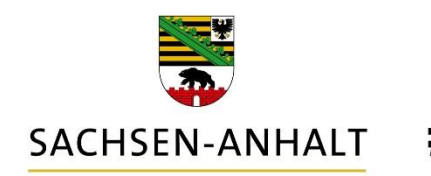

#moderndenken

# Generischer Onlinedienst 22. OZG-Sprechstunde

am 08.06.2022

© Ministerium für Infrastruktur und Digitales des Landes Sachsen-Anhalt 27.06.2022

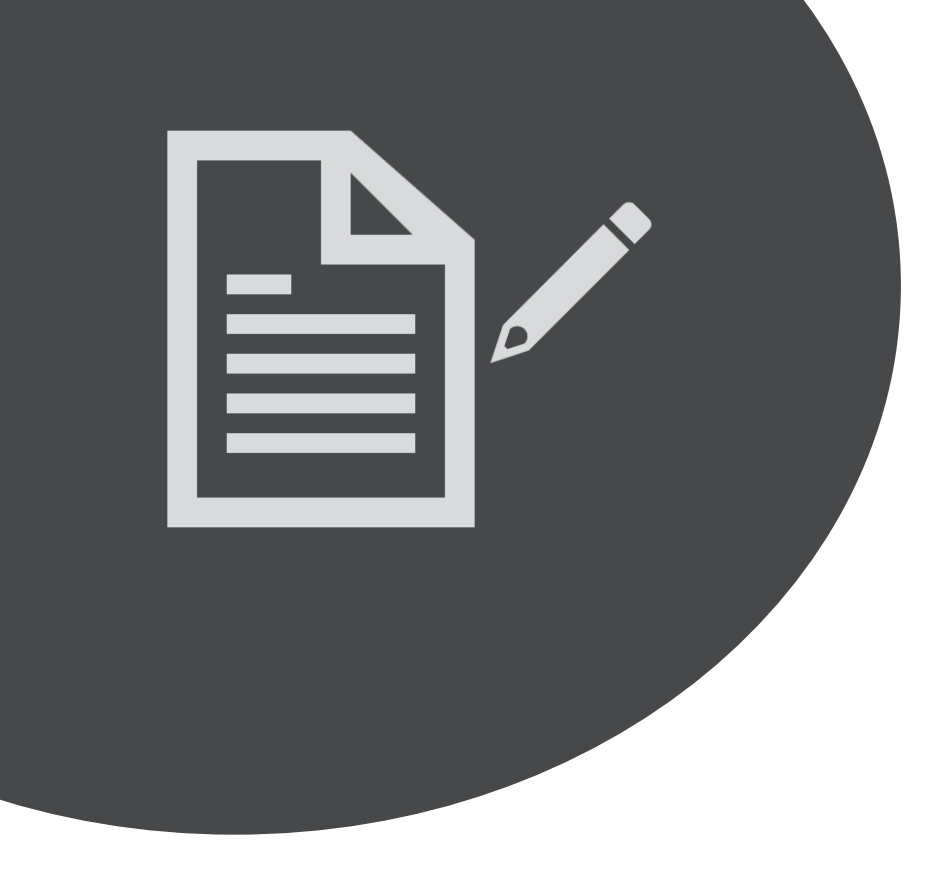

# **AGENDA**

05

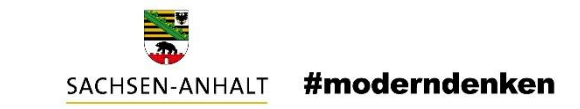

Generischer Onlinedienst – kurz erklärt Wie nutze ich den generischen Onlinedienst? Roadmap – Was kommt wann? 01 04 03 02 Präsentation des Onlinedienstes

Ausblick und offene Fragen

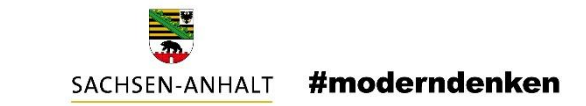

# **Generischer Onlinedienst – kurz erklärt**

© Ministerium für Infrastruktur und Digitales des Landes Sachsen-Anhalt 27.06.2022

3

# **Initiale Zielsetzung (2020)**

#moderndenken SACHSEN-ANHALT

- Einen Online Dienst zur Verfügung stellen, welcher für **unterschiedliche Leistungen** - vorrangig für einfache Verwaltungsleistungen mit geringer Fallzahl - eingesetzt werden kann.
- **Kommunen und Behörden** sollen den Online-Dienst nutzen können, indem sie in den Infodiensten die gewünschten Leistungen zuordnen.
- Zudem soll über den Kontaktkanal definiert werden können, wohin die Antragsdaten geschickt werden sollen.
- Damit steht ein **einfacher Online-Dienst** zur Verfügung, der für unterschiedliche Leistungen den Bürgerinnen und Bürgern sowie Unternehmen Zugang zur digitalen Verwaltung bietet.

Initiale Idee: Einheitliche Ansprechpartner; Baden Württemberg (Universal Prozess). Entwickelt vom ITVSH (Schleswig-Holstein) und Teleport (Instanziierung von Online-Diensten).

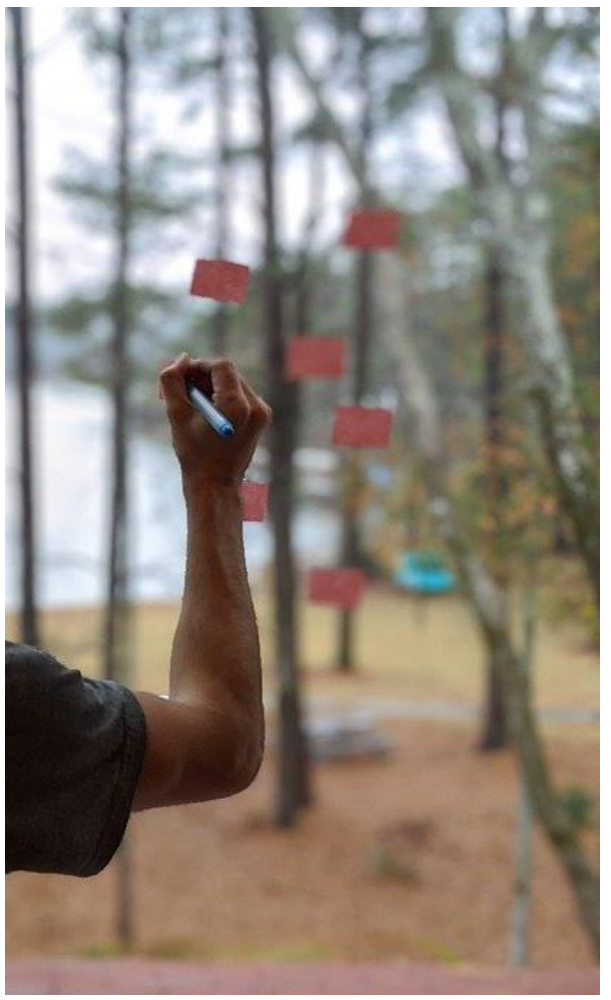

### **Lösungsansatz:**

In Abhängigkeit von

o angefragter Leistung

o und Gebietskörperschaft

wird ein entsprechender OSI-Onlinedienst dynamisch erstellt.

Der Dienst bedient sich den im FIM-Redaktionssystem hinterlegten Leistungsmodulen zu

- o Nachweisen und Formularen
- o Kosten und Gebühren
- o Datenschutzbestimmungen
- o Zuständigen Organisationseinheiten und Kontaktsystemadressen

Damit soll nur noch das Einpflegen aller notwendigen Parameter eines Dienstes in die jeweiligen Zuständigkeitsfinder ausreichen, um einen Antrag Online bereitzustellen.

**Sprich: Landkreise und Kommunen sollen ohne Programmieraufwand durch Dataport beliebig viele Anträge selbst online stellen können**.

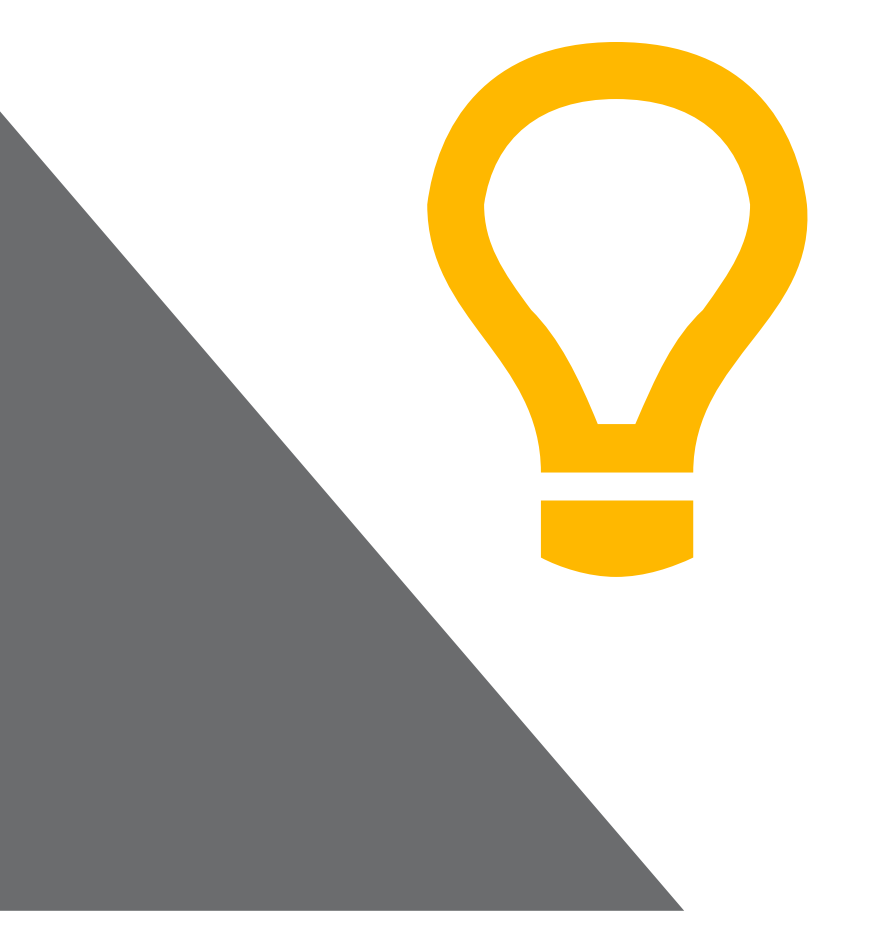

### **Aufbau des Generischen Onlinedienstes**

#moderndenken SACHSEN-ANHALT

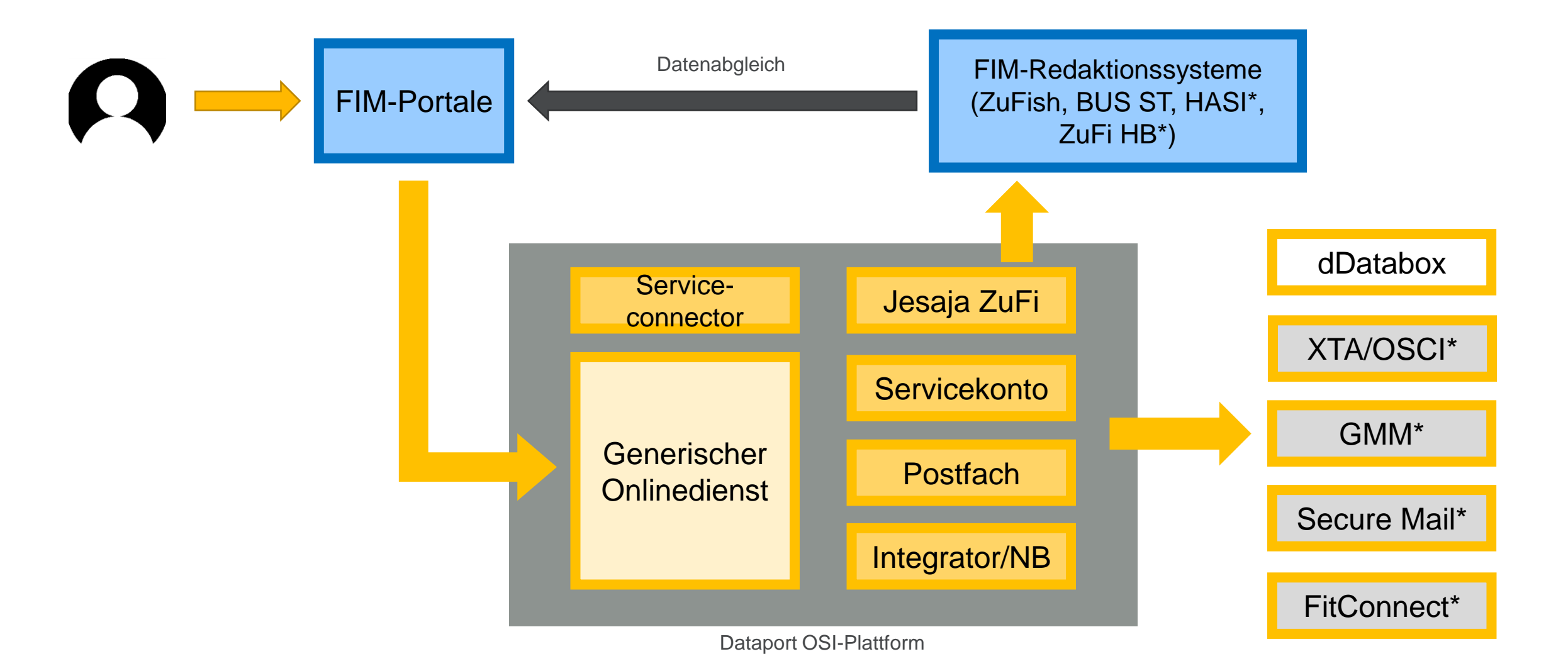

6

### **Ablauf der Antragstellung**

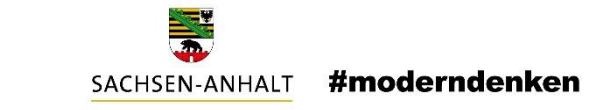

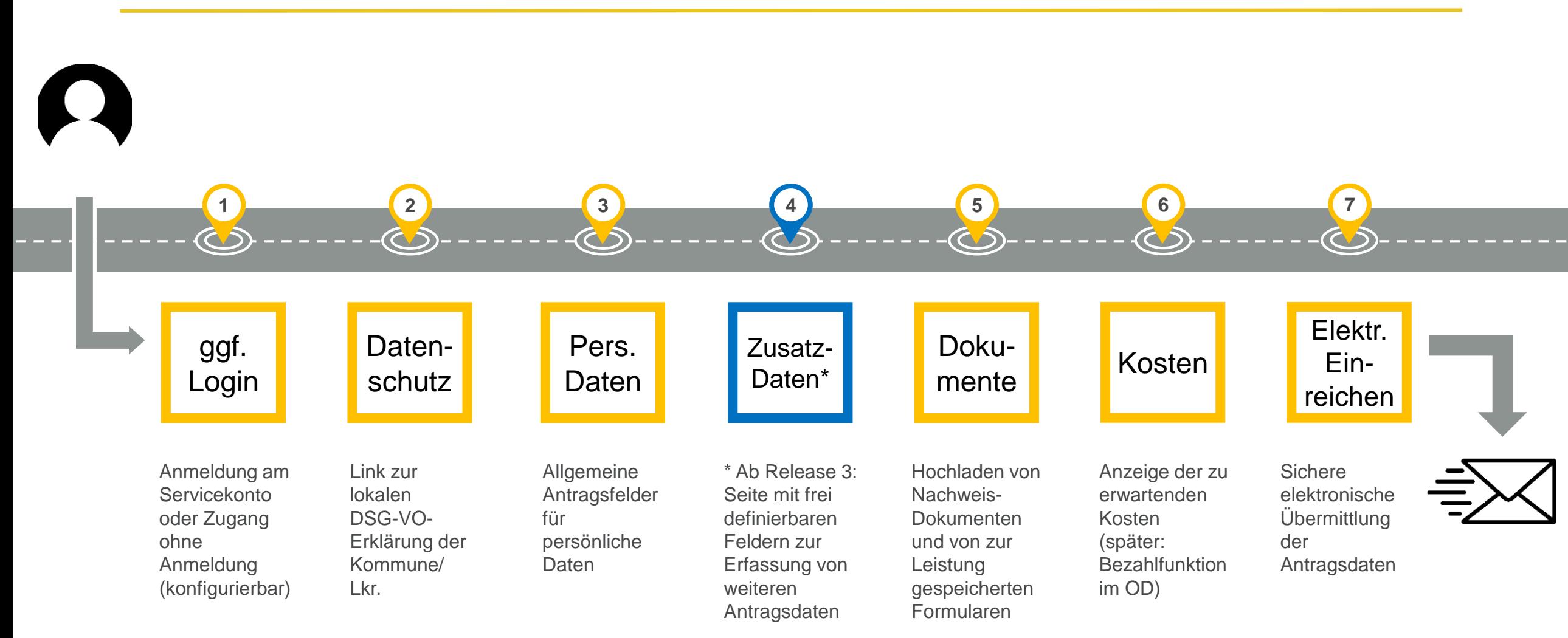

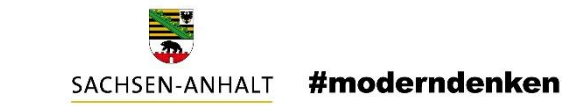

# **Präsentation des Generischen Onlinedienstes**

© Ministerium für Infrastruktur und Digitales des Landes Sachsen-Anhalt 27.06.2022

8

# **Was ist zu tun?**

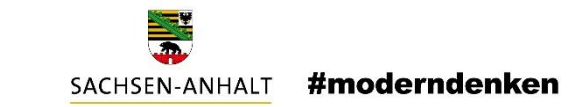

Vorbereitungen zur Verwendung des Generischen Onlinedienstes

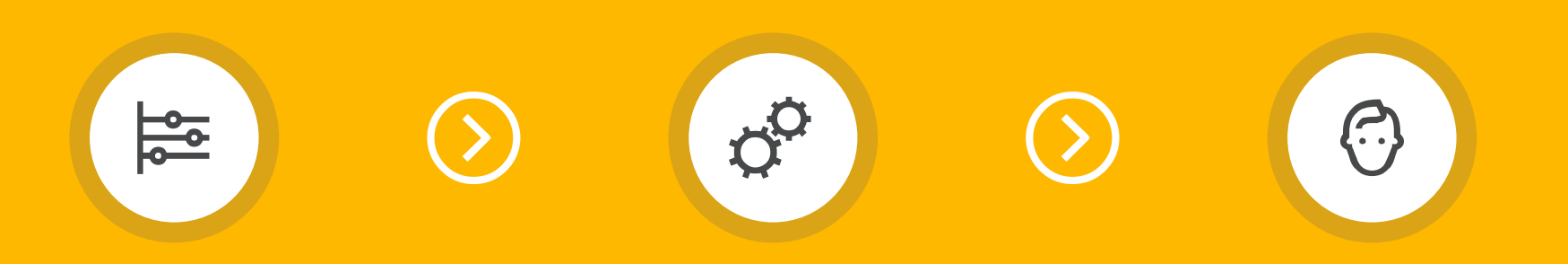

#### **DIENST IDENTIFIZIEREN**

Einfache, kommunale Anträge mit geringer Stückzahl p.a. Keine eigene Prozessentwicklung sinnvoll und/oder möglich.

#### **ZuFi-DATEN VORBEREITEN**

Alle Dienst-Parameter aktuell und samt der bestehenden Antrags- und Nachweisdokumente im Redaktionssystem pflegen

#### **MIT DATAPORT ABSTIMMEN**

Perspektivisch soll der GenOD komplett im "Self-Service" funktionieren. Derzeit ist die Konfiguration von Dataport noch erforderlich.

© Ministerium für Infrastruktur und Digitales des Landes Sachsen-Anhalt 27.06.2022

# **Roadmap – was kommt wann?**

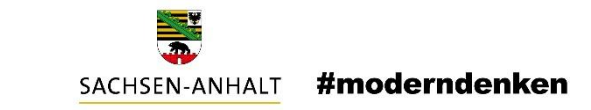

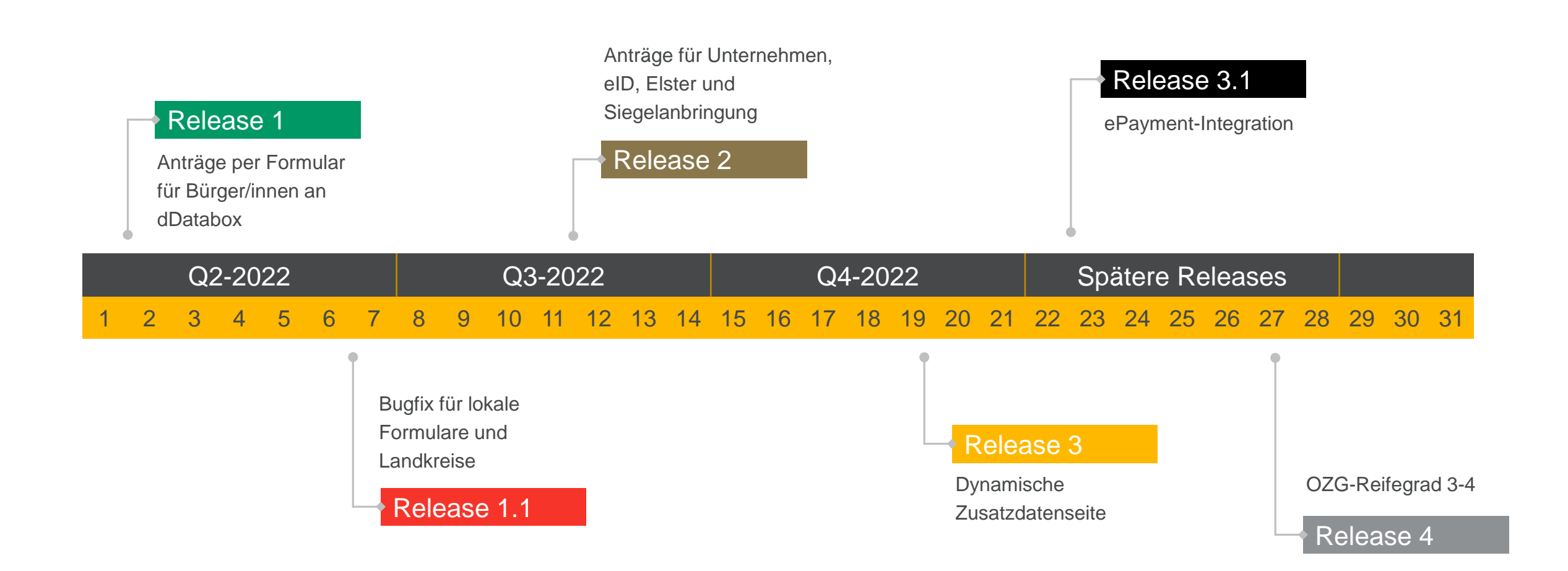

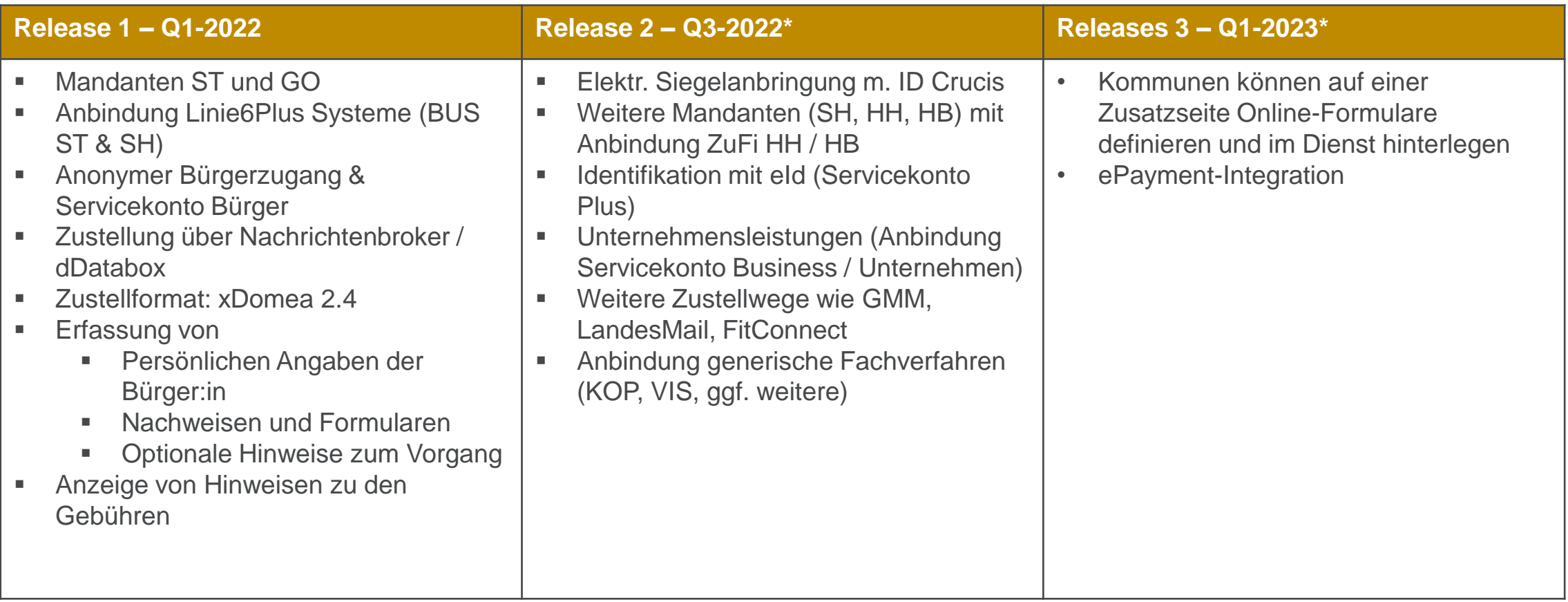

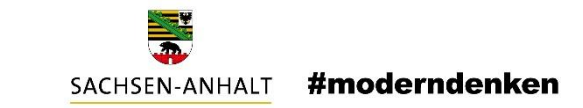

#### **Meilensteine**

**Projektstart** | Februar 2021

**Arbeitsschwerpunkte** | Focus auf An- und Verbindung der verschiedenen Systemkomponenten

**Release 1**| erste produktiv nutzbare Version seit Februar 2022

**Nächste Schritte** | agile Realisierung weiterer Funktionalität gemäß Priorisierung

**Ziel (Release 2)** | vom Kunden konfigurierbare (einfache) Onlinedienste – ohne Dataport

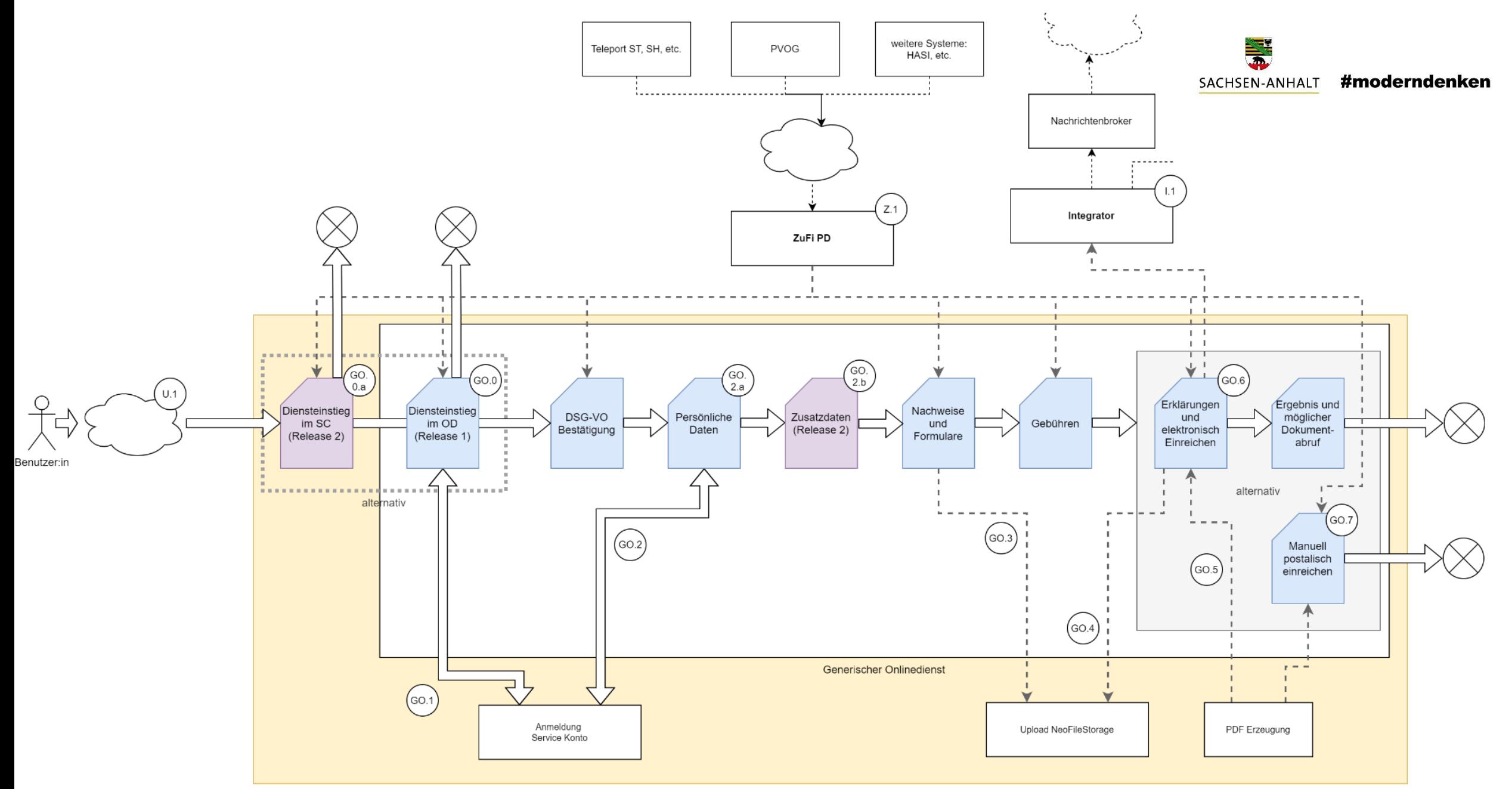

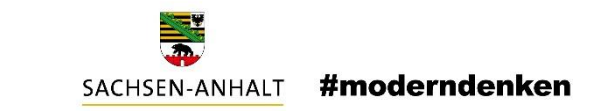

#### Fragen aus der 22. OZG-Sprechstunde vom 08.06.2022

Frage: Gibt es Restriktionen im Hinblick auf Dateiformat, Upload-Volumen?

Antwort: Was Dateiformate angeht nicht, das Upload-Volumen liegt aktuell bei 2MB je Datei und 10MB insgesamt.

Dies ließe sich aber auch noch höher setzen sofern dies notwendig ist.

Frage: Werden die Daten an die Verwaltung nur im Format PDF übergeben?

Antwort: Nein, die Daten werden im Format xDomea 2.4 in Form eines .ZIP-Archives übergeben, welches die Antragsdaten in .PDF und .XML-Format enthält sowie alle Nachweisdateien.

Sowie uns Anforderungen für andere Formate vorliegen (z.B. XÖV) wäre auch diese integrierbar.

- Frage: Gab es bereits eine rechtliche Prüfung hinsichtlich des gestellten Antrages (ohne Unterschrift)? Reicht die Authentifizierung an sich aus?
- Antwort: Der gesamte Antragsprozess wurde rechtlich geprüft. Aktuell arbeiten wir zudem an einer Siegelung der PDF-Datei mittels der eID, um auch Leistungen mit Schriftformerfordernis verarbeiten zu können.

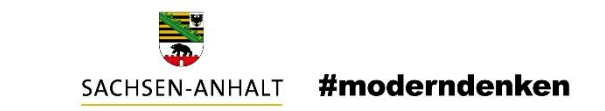

#### Fragen aus der 22. OZG-Sprechstunde vom 08.06.2022

- Frage: Auf welcher Grundlage stellt das Land den generischen OD zur Verfügung (sind Verträge zu schließen, Prüfung grundsätzlich IT-Sicherheit/Datenschutz, Vertrag über die Auftragsverarbeitung usw.)
- Antwort: Als sicher darf gelten, dass es für den Generischen Online-Dienst Rahmenverträge geben wird, mit einem Standardprozess und ggf. Standardgebühren, ohne individuelle Vertragsverhandlung.
- Frage: Welche Kosten auf die Kommunen zu?
- Antwort: Inwieweit die Erstellung und der Betrieb von Anträgen zentral über Pauschalbeträge abgerechnet wird, ob und welche Anteile individuell pro Antrag zu tragen sind; und auch was von Land oder Kommunen finanziert wird, ist noch zu klären. Frage: Nicht jede Kommune arbeitet direkt im BUS, haben aber eine Schnittstelle zum Redaktionssystem.

Funktioniert das dann auch?

Antwort: Es müsste im Einzelfall geprüft werden, ob die benötigten Informationen auch übermittelt werden.

Generell spricht nichts dagegen.

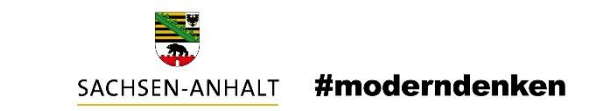

#### Fragen aus der 22. OZG-Sprechstunde vom 08.06.2022

- Frage: Darüber hinaus stellen sich weitere (grundsätzliche) Fragen und Prüfpunkte, ob der Generische Online-Dienst den inhaltlichen und funktionalen Anforderungen genügt (Liste der konfigurierbaren Parameter wäre interessant, entsprechen die Formularfelder den FIM-Standards usw.). Gibt es ggf. ein Format, wo man sich konkreter mit dem Thema beschäftigen kann?
- Antwort: Eine Liste der konfigurierbaren Parameter können wir auf Anfrage zur Verfügung stellen.
	- Aktuell entsprechen die Formularfelder nicht den FIM-Standards, eine Zuordnung auf FIM-Standards ist aber möglich.
	- Zur Zeit liegen hierfür jedoch keine Anforderungen vor. Die FIM-Integration ist für ein späteres Release geplant.